30/05/2023, 16:12 SEI/UFPel - 2189827 - Despacho

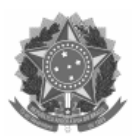

### UNIVERSIDADE FEDERAL DE PELOTAS

### DESPACHO

Processo nº 23110.051379/2022-98 Interessado: @interessados\_virgula\_espaco@

#### Processo nº 23110.051379/2022-98

Interessado: Pró-Reitoria de Planejamento e Desenvolvimento

### **EDITAL 006/2023 – PROPLAN**

# **HOMOLOGAÇÃO E CONVOCAÇÃO PARA ENTREVISTA – SGTIC**

Os candidatos(as) homologados(as) das vagas SGTIC deverão comparecer para entrevista nas seguintes datas/horários conforme tabelas abaixo. O link para a sala virtual será enviado por e-mail.

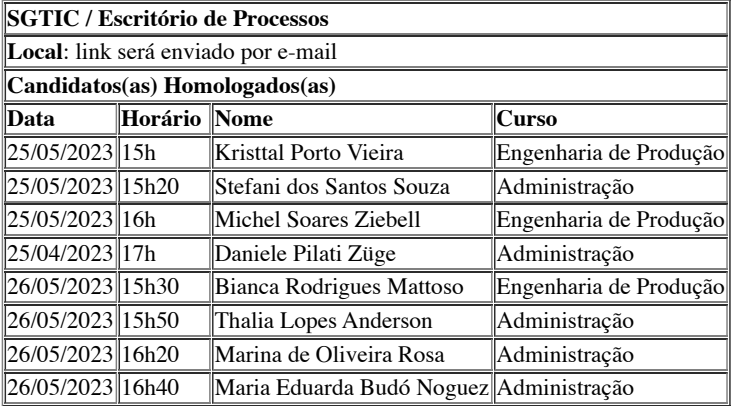

# Júlio Carlos Balzano de Mattos

Superintendente de Gestão de Tecnologia da Informação e Comunicação (SGTIC)

seil

Documento assinado eletronicamente por **JULIO CARLOS BALZANO DE MATTOS**, **Superintendente, Superintendência de Gestão de Tecnologia da Informação e Comunicação**, em 25/05/2023, às 17:41, conforme horário oficial de Brasília, com fundamento no art. 4º, § 3º, do Decreto nº 10.543, de 13 de [novembro](http://www.planalto.gov.br/ccivil_03/_Ato2019-2022/2020/decreto/D10543.htm) de 2020.

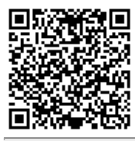

A autenticidade deste documento pode ser conferida no site http://sei.ufpel.edu.br/sei/controlador\_externo.php? [acao=documento\\_conferir&id\\_orgao\\_acesso\\_externo=0,](https://sei.ufpel.edu.br/sei/controlador_externo.php?acao=documento_conferir&id_orgao_acesso_externo=0) informando o código verificador **2189827** e o código CRC **8322049A**.

**Referência:** Processo nº 23110.051379/2022-98 SEI nº 2189827